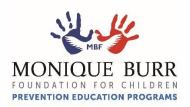

# **MBF Online Trainings – Login Instructions**

- Image: Constant of the line of the line of the
- 1. From the MBF Website, hover over "Learn More" and click on "Online Trainings."

2. Choose the desired course by clicking on "ACCESS HERE."

| Thank you for agreeing with us that child safe<br>protecting children. The following one-ho                                                    |                                                                                                    |
|----------------------------------------------------------------------------------------------------|----------------------------------------------------------------------------------------------------|
| Recognizing & Reporting Child Abuse &<br>Neglect                                                                                               | Real World Safety: Protecting Youth Online &<br>Off.<br>A Bullying, Cyberbullying, and Digital Safety Course                                                                         |
| LS vertices of different types of abuse, and when and how to intervene.                                                                        | Learn the risks to children from bullying, online and off, and<br>other risks associated with technology use. Become educated<br>and empowered to help children and teens stay safe. |
| Protecting Children from Child Sexual Abuse<br>Learn about this epidemic that affects I in 10 children, and how<br>to better protect children. | Preventing, Recognizing, and Responding to<br>Human Trafficking<br>Learn how this modern-day slavery is affecting children and<br>teens and what can be done to stop it.             |

- 3. Click on the "blue cart bar: \$0.00" to add the desired course(s) into the cart. (You will not be charged.)
  - You may add multiple courses to your cart.

| Preventing               | Protecting Children      | Real World Safety              | Recognizing               |
|--------------------------|--------------------------|--------------------------------|---------------------------|
| HUMAN TRAFFICKING        | FROM CHILD SEXUAL ABUSE  | MOTECTING YOUTH ONLINE AND OFF | 6 Reporting Abuse         |
| Preventing, Recognizing, | Protecting Children from | Real World Safety:             | Recognizing and Reporting |
| and Responding to Human  | Sexual Abuse             | Protecting Youth Online        | Child Abuse and Neglect   |
| Online Course            | Online Cause             | Online Course                  | Cellne Course             |
| \$0.00 🙀                 | \$0.00                   | \$0.00 ¥                       | \$0.00                    |

- 4. Click on the **Shopping Cart** in the upper righthand corner.
- 5. Click on "View Shopping Cart."

| Hose afety |                                                                       |                                                            |                                                                |                                                                     | ۹ 📽 🔽                                                 | =           |
|------------|-----------------------------------------------------------------------|------------------------------------------------------------|----------------------------------------------------------------|---------------------------------------------------------------------|-------------------------------------------------------|-------------|
|            |                                                                       |                                                            |                                                                |                                                                     | Sub Total:                                            | <b>SO</b> . |
|            |                                                                       |                                                            |                                                                |                                                                     | View Shopping<br>Preventing, F<br>ortincture<br>50,00 |             |
|            | Previousing, Resugniting,<br>and Responding to Human<br>Online Calute | Protecting Children from<br>Securit Alloyse<br>Indus Cause | Read World Safety<br>Professing Vacabilities<br>Online Charles | Recepting and Reporting<br>Oxide Aluse and Highert<br>Unline Course | Protecting Cl<br>Online Course<br>\$0.00              | hildren f   |
|            | Added to Cart. 19                                                     | Added to Cart 12                                           | Added to Cart 19                                               | Added to Cart 19                                                    | Real World S<br>Online Cause<br>\$0,00                | afety: P    |
|            |                                                                       |                                                            |                                                                |                                                                     | Recognizing<br>Deline Cause<br>\$0.00                 | and Rep     |
|            |                                                                       |                                                            |                                                                |                                                                     |                                                       |             |
|            |                                                                       |                                                            |                                                                |                                                                     |                                                       |             |

6. Click "Proceed to Checkout."

| < → C a di                   | ldsafetymattersedu.org/#/cart                                                                                    |        |          | ☆          | <b>⊠ * ⊖</b> |
|------------------------------|----------------------------------------------------------------------------------------------------|--------|----------|------------|--------------|
| Continue Shopp               | ng                                                                                                    |        |          |            |              |
| Item                         |                                                                                                    | Price  | Quantity | Subtotal   |              |
| Ресколация<br>нама польски   | Preventing, Recognizing, and Responding to Human Trafficking.<br>Online Course                                   | \$0.00 | 1        | \$0.00     | 0            |
| Fordering Child              | Protecting Children from Sexual Abuse<br>Online Cause                                                            | \$0.00 | 1.0      | \$0.00     | 0            |
| Bai Mini Sak                 | Peal World Safety: Protecting Youth Online and Off (Bullying, Cyberbullying and Digital Safety)<br>Online Course | \$0.00 | 1        | \$0.00     | 0            |
| Recognizing<br>a second asso | Recogniting and Reporting Child Abuse and Neglect<br>Online Cause                                                | \$0.00 | 1.0      | \$0.00     | 0            |
| Coupon Code                  | Apply                                                                                                    |        | Subtotal |            | \$0.00       |
|                              |                                                                                                    |        | Total    |            | \$0.00       |
|                              |                                                                                                    |        | Pro      | ceed to Ch | eckout       |

- 7. Log In to your existing account or Create a New Account.
  - If you are unsure if you have an account, you may try the following login information:
    - User ID: Your Email Address Password: Welcome123
  - If you need to **Create an Account**, please skip to Page 5 for instructions to set up an account.

### **Existing Accounts**

1. Sign In with your User ID and Password and click "Login."

| Hild Safety<br>Matters |                              | Q. 🍟 🗤 🚍                          |
|------------------------|------------------------------|-----------------------------------|
| SHOPPING CART          |                              |                                   |
| 1 CART                 | 2: ACCOUNT INFORMATION       | 3: FARMENT                        |
|                        |                              | Summary                           |
|                        | Sign in to continue checkout | Preventing, Recognizing, an \$0.  |
|                        | Username                     | Protecting Children from Se \$0.  |
|                        |                              | Real World Safety: Protectin \$0. |
|                        | Password                     | Recognizing and Reporting \$0.    |
|                        |                              | Subtotal \$0.                     |
|                        | Login<br>Except Annorat      | Total 50.                         |
|                        | Don't have an account?       |                                   |
|                        |                              |                                   |

### 2. Click "Proceed to Checkout."

| → C       childsafetymattersedu.org/#/cart/account | at                                         | ⊶ ☆ 🖪 🗯 🖯                         |
|----------------------------------------------------|--------------------------------------------|-----------------------------------|
| Child Safety<br>Matters                            |                                            | Q 🎬 🛥 😳 🗮                         |
| SHOPPING CART                                      |                                            |                                   |
| 1: CART                                            | 2: ACCOUNT INFORMATION                     | 3: PAYMENT                        |
|                                                    |                                            | Summary Ed                        |
|                                                    | You are logged in as: Julie LeMay Not you? | Protecting Children from Se \$0.0 |
|                                                    |                                            | Subtotal \$0.0                    |
|                                                    |                                            | Proceed to Checkout. Total \$0.0  |
| ∰ IN                                               |                                            |                                   |

**3.** Complete the Shipping Information fields and click "**Proceed to Checkout.**"

| Shipping Information | ř.                    |          |                                         |          | Summary                       | Edit     |
|----------------------|-----------------------|----------|-----------------------------------------|----------|-------------------------------|----------|
|                      |                       |          |                                         |          | Preventing, Recognizing, an.  | . \$0.00 |
|                      |                       |          |                                         |          | Protecting Children from Se.  | \$0.00   |
|                      | Personal Information  |          | Address                                 |          | Real World Safety: Protectin. | \$0.00   |
|                      | First Name            | -        | Address                                 |          | Recognizing and Reporting .   | \$0.00   |
|                      | Test                  | Required | Address                                 | Required | Subtotal                      | \$0.00   |
|                      |                       |          |                                         |          |                               |          |
|                      | Last Name             | Required | Address 2                               |          | Total                         | \$0.00   |
|                      | Tester                |          |                                         |          |                               |          |
|                      | Email                 | Required | Country                                 | Required |                               |          |
|                      | robjules713@gmail.com |          | Country                                 | Ψ.       |                               |          |
|                      | Phone Number          | Required | State/Province                          | Required |                               |          |
|                      |                       |          | State/Province                          | *        |                               |          |
|                      |                       |          | City                                    | Required |                               |          |
|                      |                       |          | Atlanta                                 |          |                               |          |
|                      |                       |          | Postal/Zip Code                         | Required |                               |          |
|                      |                       |          | Billing address is the same as shipping | ng       |                               |          |

4. Click "View Courses."

| they want                                                                                        |                                                                                                    | 0 |        | 0 | _     |
|--------------------------------------------------------------------------------------------------|----------------------------------------------------------------------------------------------------|---|--------|---|-------|
| hild Safety<br>Matters                                                                           |                                                                                                    | Q | $\sim$ | ۲ | =     |
|                                                                                                  |                                                                                                    |   |        |   |       |
| NVOICE                                                                                           |                                                                                                    |   |        |   |       |
| -                                                                                                |                                                                                                    |   |        |   |       |
|                                                                                                  | Order Completed!                                                                                                    |   |        |   |       |
|                                                                                                  | You have successfully completed your purchase. Please check your email inbox for a email receipt. Also, you can view a printable version below. |   |        |   |       |
|                                                                                                  |                                                                                                    |   |        |   |       |
|                                                                                                  | Yo yourchases can now be found in My Courses                                                                                                    |   |        |   |       |
|                                                                                                  | Yo rearchases can now be found in My Courses Vew Courses                                                                                        |   |        |   |       |
|                                                                                                  |                                                                                                    |   |        |   | Print |
| Thank you, Julie LeMay                                                                           | View Courses                                                                                                    |   |        |   | Print |
|                                                                                                  | View Courses                                                                                                    |   |        |   | Print |
| Thank you, Julie LeMay<br>Disploy Information<br>uiu LuMay<br>22<br>ACSONVILLE, Convection 33256 | View Courses                                                                                                    |   |        |   | Print |
| Shipping Information<br>ulie LeMay<br>(23                                                        | View Courses Billing Information Julie LMAy 123                                                                                                 |   |        |   | Print |

5. Click "Start" on the desired course.

|                                                           |                                                                                               |                                                                                                    |                                                                 |                                                                                                    | \$ <b>1</b>                                                                                                    |
|-----------------------------------------------------------|-----------------------------------------------------------------------------------------------|----------------------------------------------------------------------------------------------------|-----------------------------------------------------------------|----------------------------------------------------------------------------------------------------|----------------------------------------------------------------------------------------------------|
|                                                           |                                                                                               |                                                                                                    |                                                                 | Q 📾                                                                                                    | •                                                                                                    |
|                                                           |                                                                                               |                                                                                                    |                                                                 |                                                                                                    |                                                                                                    |
| RSES                                                      |                                                                                               |                                                                                                    |                                                                 |                                                                                                    |                                                                                                    |
|                                                           |                                                                                               |                                                                                                    |                                                                 |                                                                                                    |                                                                                                    |
|                                                           |                                                                                               |                                                                                                    |                                                                 | Date Enrolled                                                                                                    | ~                                                                                                    |
|                                                           |                                                                                               |                                                                                                    |                                                                 |                                                                                                    |                                                                                                    |
|                                                           | Preventing                                                                                    |                                                                                                    |                                                                 |                                                                                                    |                                                                                                    |
| L REPORTING ABUSE                                         | NUMBER INAMICALING                                                                            |                                                                                                    |                                                                 |                                                                                                    |                                                                                                    |
| from Recognizing and Reporting<br>Child Abuse and Neglect | Preventing, Recognizing,<br>and Responding to Human                                           |                                                                                                    |                                                                 |                                                                                                    |                                                                                                    |
| Online Course                                             | Online Caurse                                                                                 |                                                                                                    |                                                                 |                                                                                                    |                                                                                                    |
| O Start O                                                 | Start O                                                                                       |                                                                                                    |                                                                 |                                                                                                    |                                                                                                    |
|                                                           | A AUSE & REPORTING ABUSE from Recognizing and Reporting Child Abuse and Neglect Online Course | tere<br>Cardon<br>Tere<br>Cardon<br>Recognizing<br>Recognizing<br>Rec | tere Recognizing Excepting Ause Provinting Analysis Internation | terre Terresting and Reporting<br>Carrier<br>Terresting and Reporting<br>Carrier<br>Carrier<br>Carrier<br>Carrier<br>Carrier<br>Carrier | Miles         Recognizing         Provening         Provening |

#### 6. Click "Start."

| verecting Children from Sexual Abuse                                                                                                    |                 |
|----------------------------------------------------------------------------------------------------|-----------------|
| ine Course                                                                                                    | <               |
| rise Content                                                                                                    |                 |
| n about child sexual abuse and how to recognize indicators, respond appropriately if you suspect a child is being sexually abused or discloses abuse to you, and how to prevent it from happening. | Not Started     |
| purse Content                                                                                                    | $\frown$        |
| Chapter 1 Lessored                                                                                                    | 0%              |
| Preventing, Recepting, and Responding to Child Sexual Abuse Start                                                                                                    | Evaluation      |
|                                                                                                    | Evaluate Course |
|                                                                                                    |                 |
|                                                                                                    |                 |
| BN                                                                                                    |                 |
|                                                                                                    |                 |

## **Customer Service Information**

Users occasionally experience technical difficulties in the Absorb platform, such as courses freezing before they are able to finish or receiving error messages to "Sign up" or invalid username and passwords. If you experience any of these difficulties, we are here to help.

Please contact us for assistance at 904-642-0210 or email support@mbfpreventioneducation.org.

# **New Account Set Up**

1. If you do not have an existing account, create a new account by clicking "Sign Up."

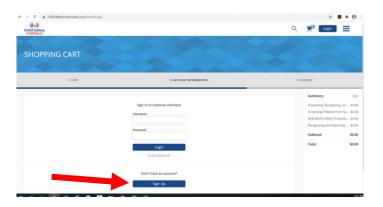

2. Complete the Account Information fields and click "Proceed to Checkout."

|                     |          |                     |          |                                                                                          |          | Protecting Children from Se.                               |      |
|---------------------|----------|---------------------|----------|------------------------------------------------------------------------------------------|----------|------------------------------------------------------------|------|
| Account information |          | Contact Information |          | Additional Information                                                                   |          | Real World Safety: Protectin.<br>Recognizing and Reporting |      |
| First Yearso        | Reported | Cey                 | Reported | State                                                                                    | Angered  | Subtotal                                                   | 50.  |
| Middle Rame         |          |                     |          | How did you learn about MBF Online Co<br>How did you know about MBF Online Cou           |          | Total                                                      | \$0. |
| Last Name           | Required |                     |          | If you selected 'Other' please specify                                                   |          |                                                            |      |
| Useriume            | Required |                     |          | Type of Deer/Organization<br>Type of Deer/Organization                                   | Bequired |                                                            |      |
| Email               | Report   |                     |          | Organization Name                                                                        |          |                                                            |      |
| Password            | Report   |                     |          | Jule Title                                                                               |          |                                                            |      |
| Re-enter Password   | Required |                     |          | Do you currently use MBF Prevention Ba<br>Do you currently use MBF Prevention Ba         |          |                                                            |      |
|                     |          |                     |          | If you arresered on, are you interested in<br>if you arresered on, are you interested in |          |                                                            |      |

3. Complete the Shipping Information fields and click "Proceed to Checkout."

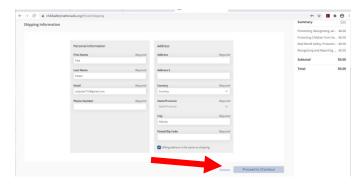

Your account is now set up.

| C   childsafetymatter                          | edu.org/#/cart/receipt/847100ae-68bF43bc-9958-ac573eb22a81     |                                                                                   |                          |                | ☆ 🖬 🗯 🤅                |
|------------------------------------------------|----------------------------------------------------------------|-----------------------------------------------------------------------------------|--------------------------|----------------|------------------------|
|                                                |                                                                | Inder Completed!<br>heck your email indox for a email incoipt. Also, you can view | a printable version belo | чк.            |                        |
|                                                |                                                                |                                                                                   |                          |                | Print Inv              |
| Thank you.                                     |                                                                |                                                                                   |                          |                |                        |
| hipping Information                            | B2Erg Information                                              |                                                                                   |                          |                |                        |
| lob Lemay<br>1234<br>ACKSONVILLE, Kansas 32256 | Rob Lemay<br>1234<br>JACKSONVILLE, Kansas 32256                |                                                                                   |                          |                |                        |
| lemay713@gmail.com                             | Jerray7130gmail.com                                            |                                                                                   |                          |                |                        |
| Invoice #<br>AO4ext21_9394CQ                   |                                                                |                                                                                   | Date<br>06/20/2020       | Total<br>90.00 | Payment Method<br>None |
| Item                                           |                                                                |                                                                                   | Quantity                 | Price          | Total                  |
| Preventing, Recognizing, and Res               | ponding to Human Trafficking                                   |                                                                                   | 1                        | 90.00          | \$0.00                 |
| Protecting Children from Sexual J              | buse                                                           |                                                                                   | 1                        | \$0.00         | \$2.00                 |
| Real World Safety: Protecting You              | th Online and Off (Bullying, Cyberbullying and Digital Safety) |                                                                                   | 1                        | 30.00          | 90.00                  |

4. Next, you will receive the following two emails:

### Email #1:

1. This email is a receipt for your records only. There are no links in this email to connect to the training.

|                               | Invoice # | u4cW                                                                                                    | /p3U7MqtAGeB      |                |
|-------------------------------|-----------|----------------------------------------------------------------------------------------------------|-------------------|----------------|
| Order Receipt                 |           |                                                                                                    |                   |                |
| Order Receipt                 |           | Monique Burr Foundation for Children                                                                                       |                   |                |
|                               |           | Monique Burr Foundation for Children                                                                                       |                   |                |
| Date:                         |           | 8/18/2020                                                                                                    |                   |                |
| Purchase By / Billing Info:   |           | Your Name Here<br>7807 Baymeadows Road East, Suite 202<br>Jacksonville, Florida, 32256<br>United States<br>Your.cmail.htm  |                   |                |
| Payment Type:                 |           |                                                                                                    |                   |                |
| Purchase For / Shipping Info: |           | Your Name Here<br>7807 Baymeadows Road East, Suite 202<br>Jacksonville, Florida, 32256<br>United States<br>Your.cmail.here |                   |                |
| Reference Number:             |           |                                                                                                    |                   |                |
| Course Name                   | Quantit   | '                                                                                                    | Price / Item (\$) | Sub Total (\$) |
| Sub Total                     |           |                                                                                                    |                   | 0.00           |
| Country Tax                   |           |                                                                                                    |                   |                |
| State/Province Tax            |           |                                                                                                    |                   |                |
| Total Discount                |           |                                                                                                    |                   | - 0.00         |
|                               |           |                                                                                                    |                   | 0.00           |

Access Details

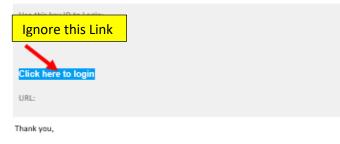

Monique Burr Foundation for Children

support@mbfpreventioneducation.org

### Email #2:

1. This email is a registration and activation email. To activate your account and access courses, click on the following link:

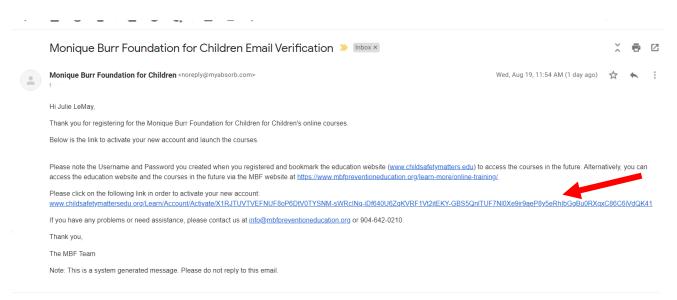

2. The link should take you to the following page verifying your account is activated. Click "Continue."

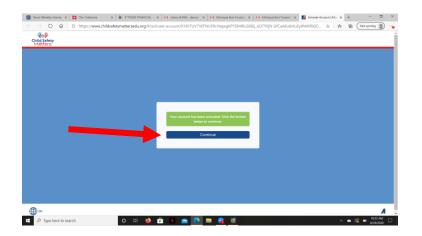

3. You will then see your account dashboard. Click "**My Courses**" to access the courses you added to your cart previously.

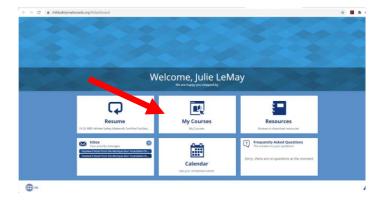

4. Click "Start" for the desired course.

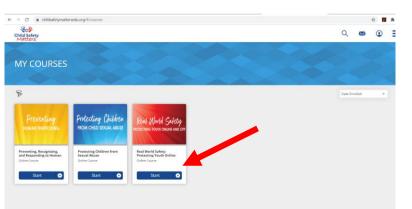

5. Click "Start."

| C      didduletymattenedu.org///online-counse/dd1d8da0-6221-6e2-a458-e246645d623     doger     doger |                      | * • • *<br>Q • • • =          |
|----------------------------------------------------------------------------------------------------|----------------------|-------------------------------|
| Real World Safety: Protecting Youth Online and Off (Bullying, Cyberbullyi<br><sup>Drife</sup> Course                                                                                                    | ng and Digital Safet | :y) 🛋 🖻                       |
| Course Contant Resources                                                                                                    |                      |                               |
| Presented by: Manique Burr Foundation for Children, Inc                                                                                                    |                      | Not Started                   |
| The PPT slides are available as a handout in the Resources tab if you would like to print them prior to beginning the course.                                                                                                    |                      | $\frown$                      |
| Course Content                                                                                                    | =                    | 0%                            |
| Module 1                                                                                                    | 1 Lesson(s)          |                               |
| Introduction/The Problems                                                                                                    | Start                | Evaluation<br>Evaluate Course |
| Status: Not Started                                                                                                    |                      | Credits                       |
| ▲ Module 2                                                                                                    | 1 Lesson(s)          | 1                             |
| More Information about Bullying and Cyberbullying                                                                                                    | Start                | Resources                     |

We hope you enjoy the course!

# **Customer Service Information**

Users occasionally experience technical difficulties in the Absorb platform, such as courses freezing before they are able to finish or receiving error messages to "Sign up" or invalid username and passwords. If you experience any of these difficulties, we are here to help.

Please contact us for assistance at 904-642-0210 or email support@mbfpreventioneducation.org.